Bits & Atoms II Units/JavaScript

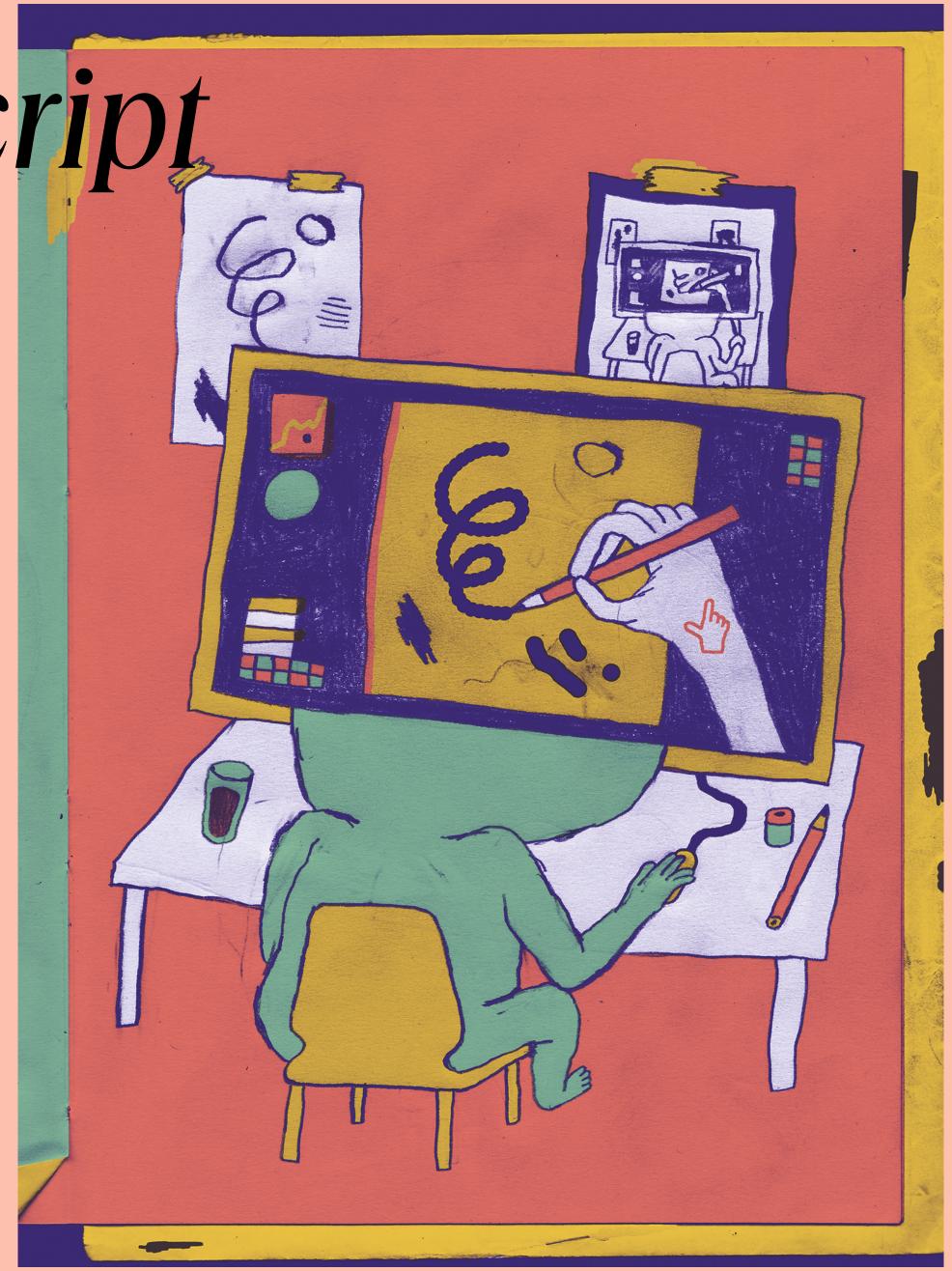

### Homework

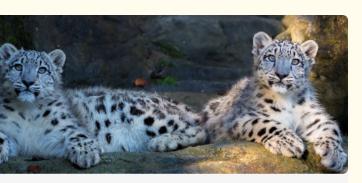

#### eckbrief hneeleopard

den extremen Regionen des Hochgebirges die edichte gering ist, schätzt man, dass die fgebiete der Schneeleoparden bis zu 1000 dratkilometer gross sind. Damit sind sie (ebenso der Sibirische Tiger) diesbezüglich Rekordhalter Katzen. Ihre Einzigartigkeit wird aber auch rch bestätigt, dass sie eine Sprungweite bis zu erreichen und dass sie das dickste und längste aller Katzen haben.

| vandtschaft | Raubtiere, Katzen, Schneeleopard (möglicherweise 2 Unterarten)     |
|-------------|--------------------------------------------------------------------|
| ensraum     | Hochgebirge und felsige<br>Hochsteppen bis 6000 Meter über<br>Meer |
| ensweise    | meist dämmerungs- und<br>nachtaktiv, territorial                   |

Merken!

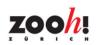

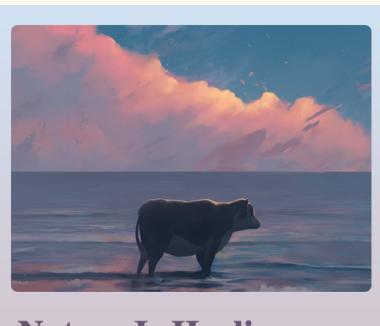

#### **Nature Is Healing**

Cows Are Returning to the Ocean

"I have inside me the winds, the deserts, the oceans, the stars, and everything created in the universe. We were all made by the same hand, and we have the same soul."

- Paulo Coelho, The Alchemist

FIND OUT MORE

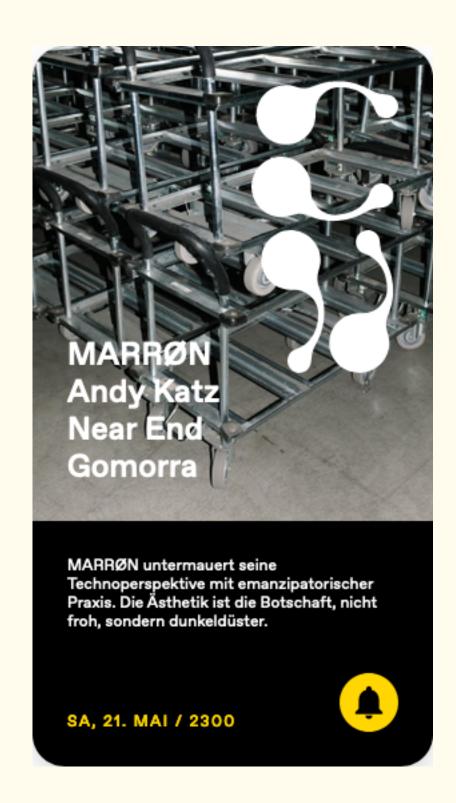

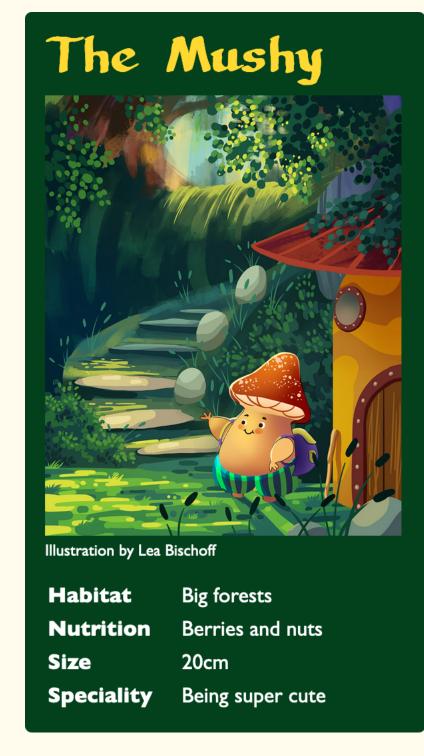

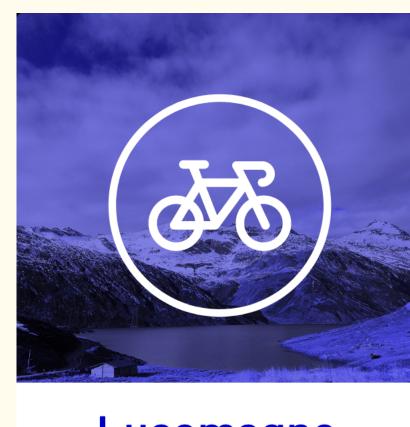

#### Lucomagno

Disentis (GR) 19.8 km 907 m Ø 4.6 % Biasca (TI) 13.4 km 1030 m Ø 9.6 %

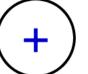

### Exhibition Invitation

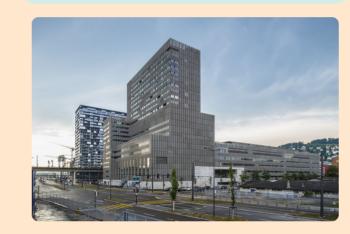

#### **IAD 2022**

We invite you to our exhibition at ZHdK. The students of interaction design will present their work. Lorem ipsum dolor sit amet, consetetur sadipscing elitr, sed diam nonumy eirmod tempor invidunt ut labore et dolore magna aliquyam erat, sed diam voluptua. At vero eos et accusam et justo duo dolores et ea rebum. Visit our website!

### Homework

Some GitHub pages don't work/show a card. →
Please correct that. (Marked red)
 https://docs.google.com/spreadsheets/d/
 11VEbOOS7pxGK1NhC9ZWvGv7nFEPro42Y7OOI
 YRQWXtl/edit#gid=0

# CSS-Units

#### Absolute units

- px
- (pt)
- (pc)

#### Relative units

- em
- rem
- %
- vw/vh

# CSS-Units: em/rem

#### em:

An em is a unit of measurement in the field of typography, equal to the currently specified point size. The name of em is related to M. Originally the unit was derived from the width of the capital "M" in the given typeface.

# CSS-Units: em/rem

rem:

Root-em, refers to root font size of browser.

# CSS-Units: em

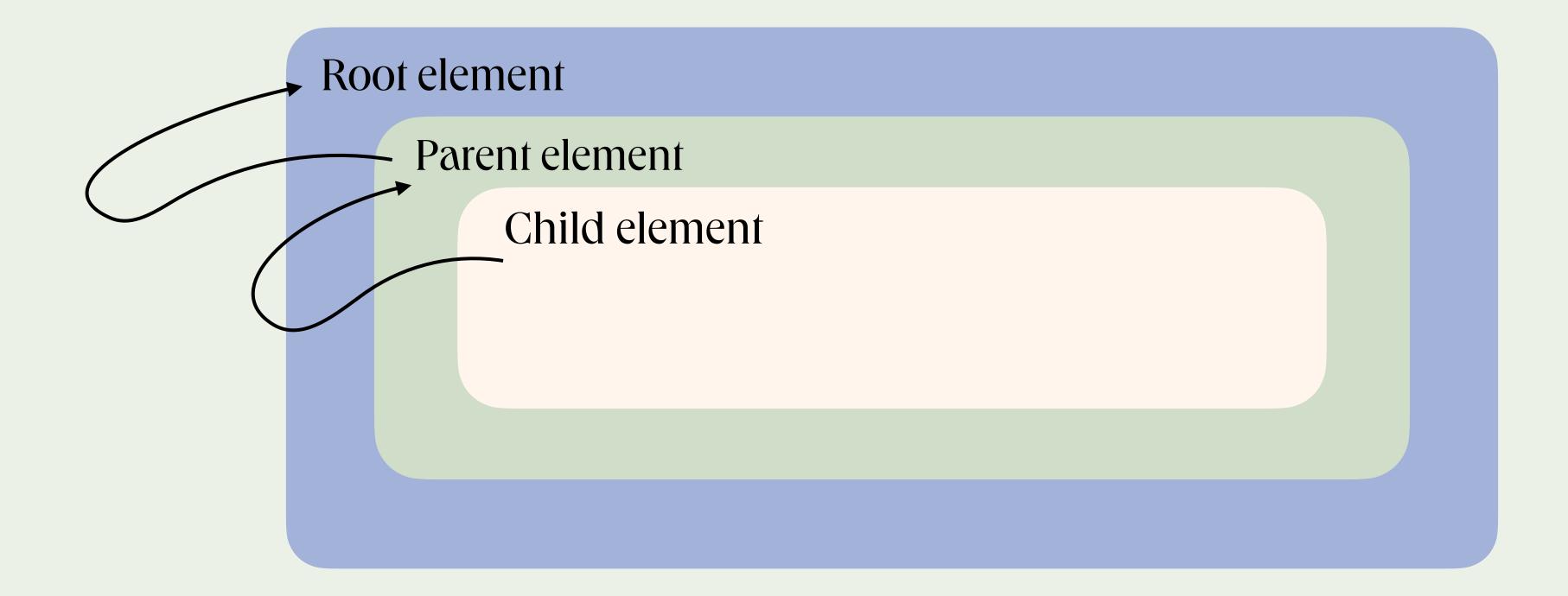

1 em is always in relation to the font-size of it's parent element.

## CSS-Units: em

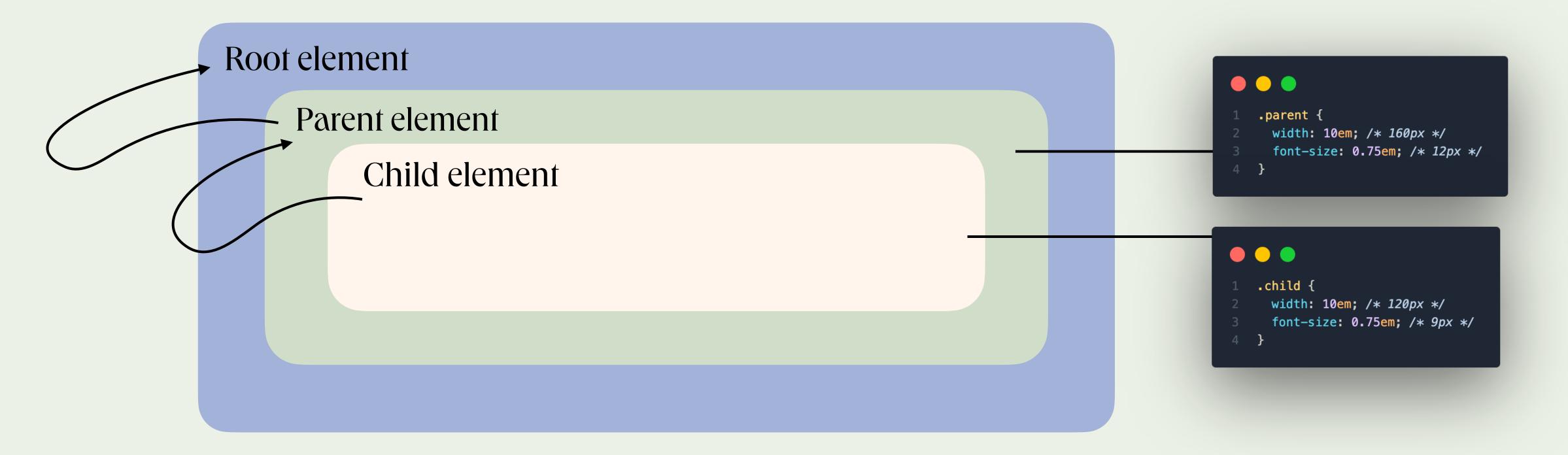

Root: 16px (1em)

Parent: 0.75em → 12px (0.75 \* 16px)

Child: 0.75em → 9px (0.75 \* 12px)

## CSS-Units: rem

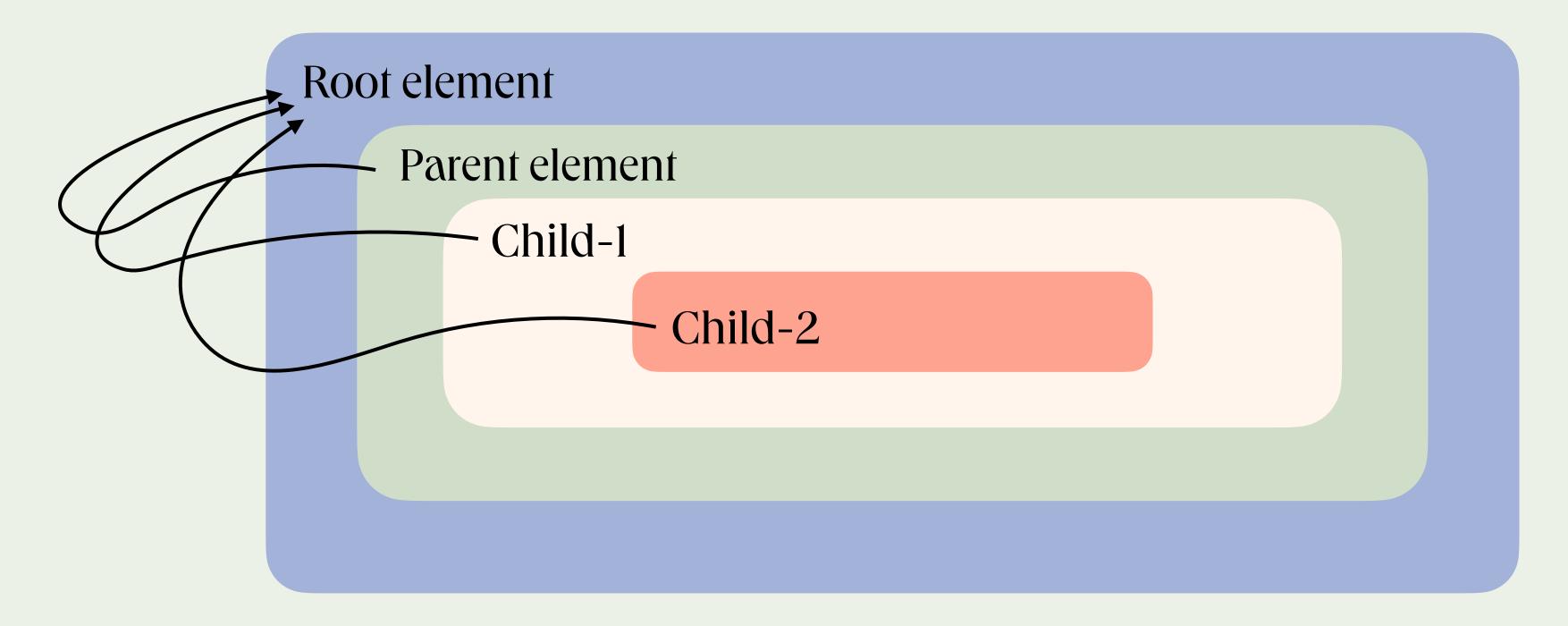

Root: 16px (1em)

Parent: 0.75rem → 12px (0.75 \* 16px)

Child-1: 0.75rem → 12px (0.75 \* 16px)

Child-2: 2rem → 32px (2 \* 16px)

# CSS-Units: vw/vh

vw: viewport width

vh: viewport height

Size in percent of visible part of the browser (viewport).

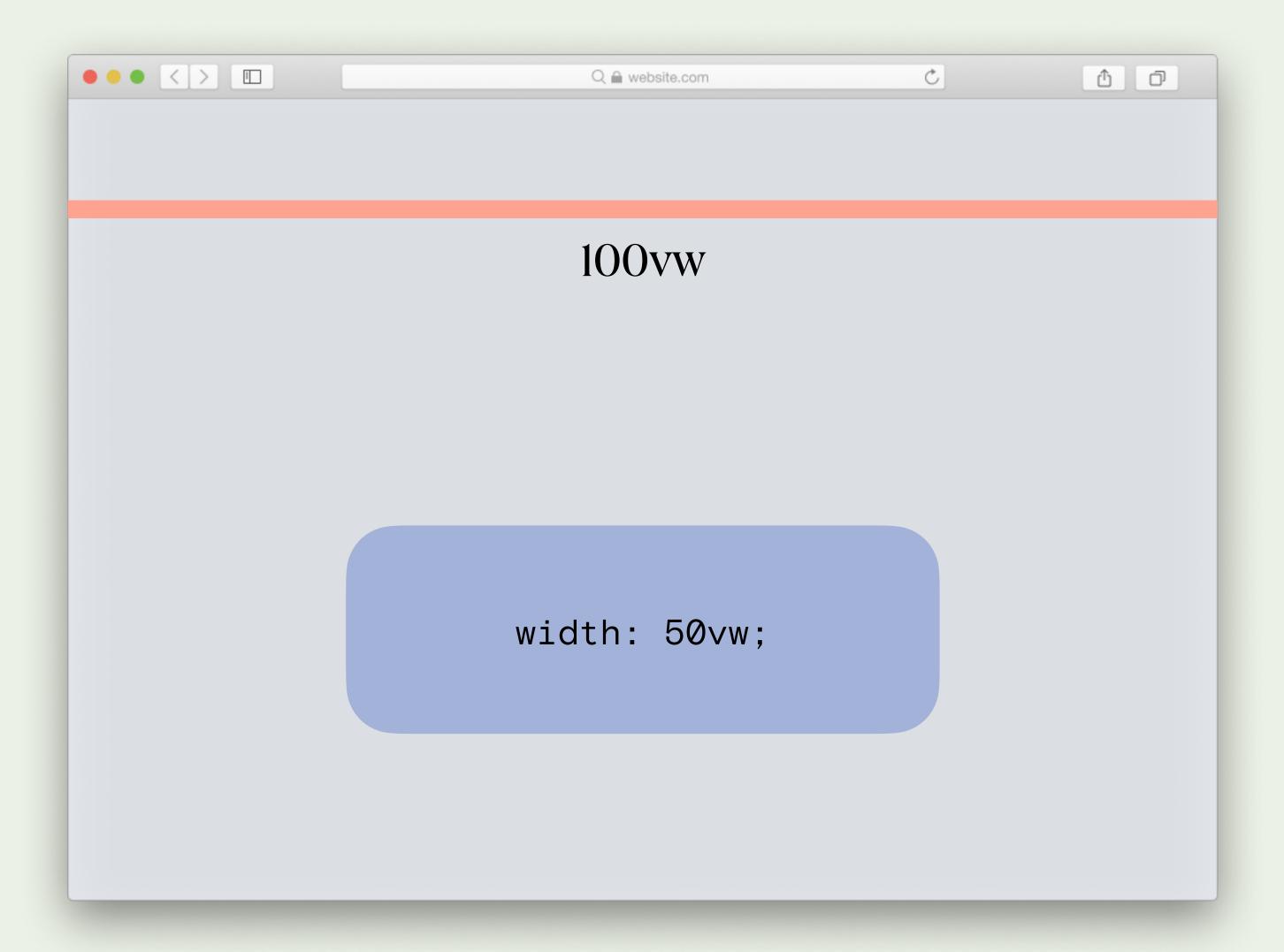

## CSS-Units: %

Percentage in relation to its parent element.

If you use a percentage for a width value, it will be a percentage of the width of the parent.

```
Viewport: 500px, body
width: 400px;
  width: 50%;
  /*=200px */
width: 60%;
/* 500px*0.6 = 300px */
         width: 50%;
         /* 500px*0.6*0.5 */
         /* = 150px */
```

# HTML/CSS Exercices

When doing your homework. What was especially difficult? Should we have a look at specific topics?

# JavaScript Exercices

- Quick exercises to solve individually. Afterwards discussion in class.
- Download starter kit:
   https://jones-s.github.io/web-dev-zhdk-2022/examples/12-exercises/12-exercises download.zip